# **CHAPITRE VIII**

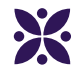

## **Les angles**

#### **Sommaire**

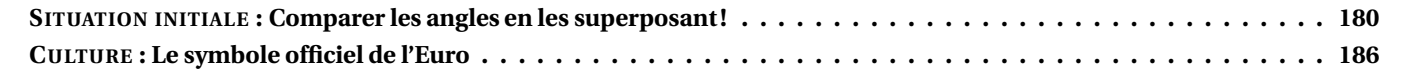

#### <span id="page-1-0"></span>O **SITUATION INITIALE : Comparer les angles en les superposant!**

Nous allons dans cette activité nous demander comment comparer des angles entre eux.

### **Des angles à comparer**

Voici un carré dont le côté mesure 20 *cm*. Dans ce carré on place un point O tel que EPOQ soit un rectangle avec OQ = 7 *cm* et OP = 10 *cm*. On place ensuites les points A, B, C, D, E, F, G, H, I, J, K et L.

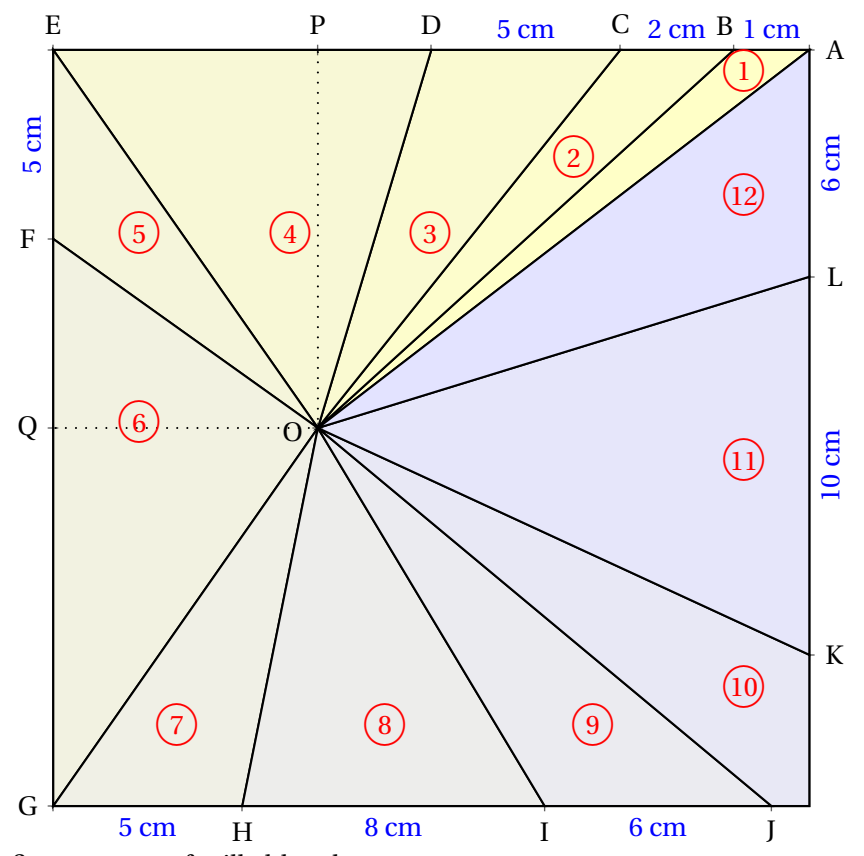

**1.** Reproduire cette figure sur une feuille blanche.

**2.** Découper chacun des angles numérotés de  $(1)$  à  $(12)$ 

**3.** En superposant ces angles, les classer dans l'ordre croissant de leur ouverture. Indiquer ce classement dans votre cahier.

## **Nommer les angles**

L'angle  $(1)$  a pour sommet O. Il a deux côtés : les demi-droites [OA) et [OB). Cet angle se nomme en géométrie  $\widehat{AOB}$  ou  $\widehat{BOA}$ . Le sommet doit être entre les deux autres lettres! Indiquer sur votre cahier le nom géométrique des 11 autres angles.

## **Utilisation d'un gabarit**

Pour mesurer l'ouverture de ces angles, on utilise l'angle  $(1)$  comme gabarit unité.

Ainsi AOB mesure 1 unité.

En utilisant l'angle  $(1)$  comme gabarit, indiquer une valeur approchée de la mesure des 11 autres angles.

Par exemple sur la figure ci-après, l'angle vert mesure environ 3 unités.

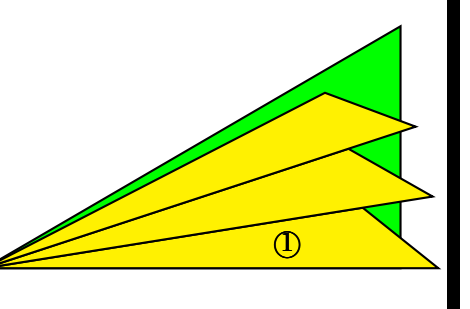

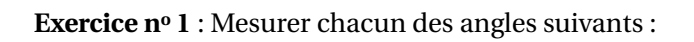

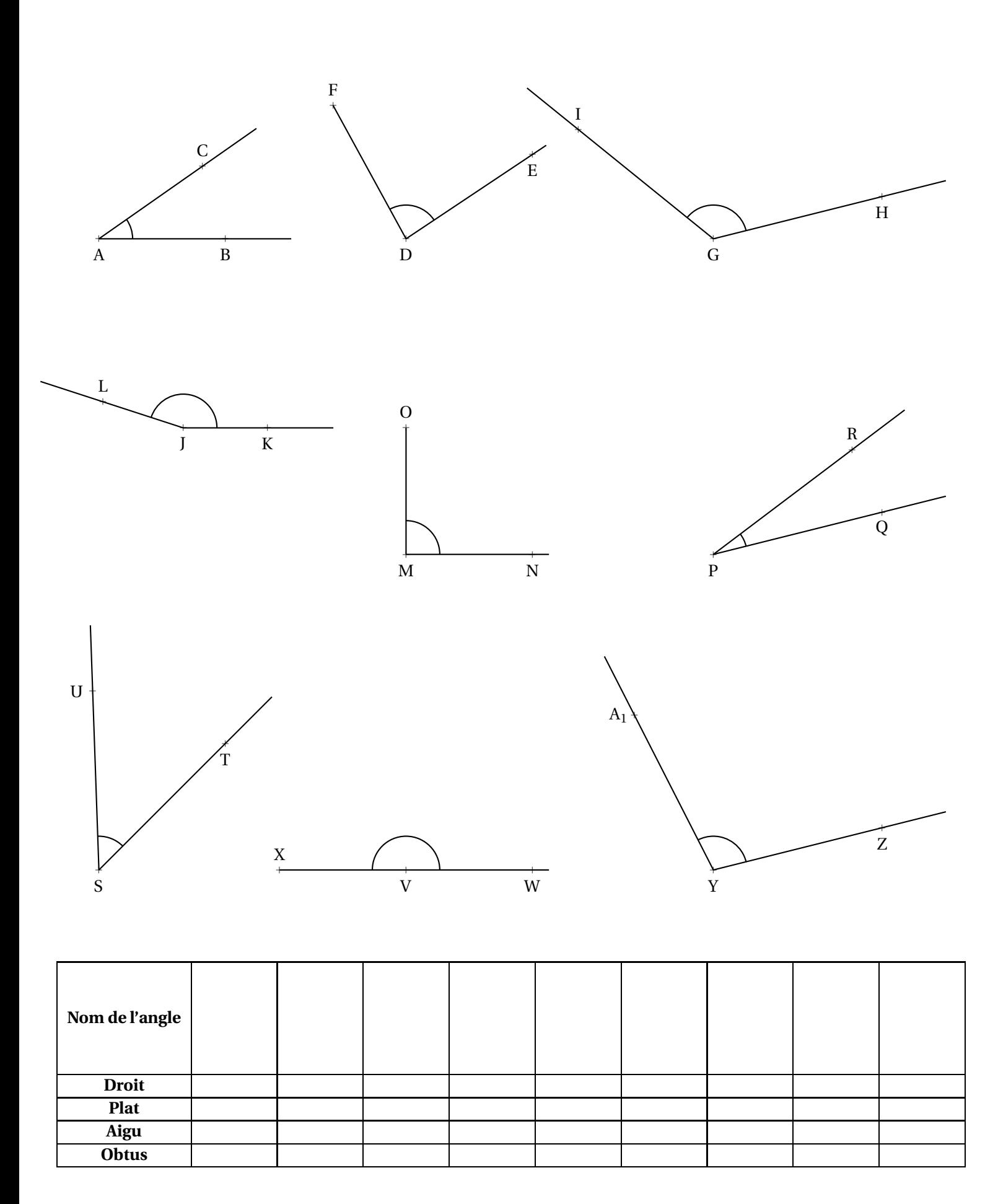

#### **Exercice n<sup>o</sup> 2**

**1.** Tracer un triangle ABC tel que AB = 7  $cm$ , BAC = 35 $\degree$  et ABC = 65 $\degree$ . Mesurer l'angle ACB

**2.** Tracer un triangle DEF tel que DE =  $4 \, cm$ , EDF =  $111^\circ$  et DEF =  $18^\circ$ . Mesurer l'angle DFE

**3.** Tracer un triangle XYZ de votre choix ayant un angle mesurant 123◦ . Mesurer ensuite les deux autres angles.

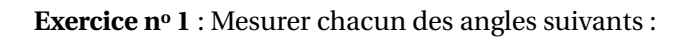

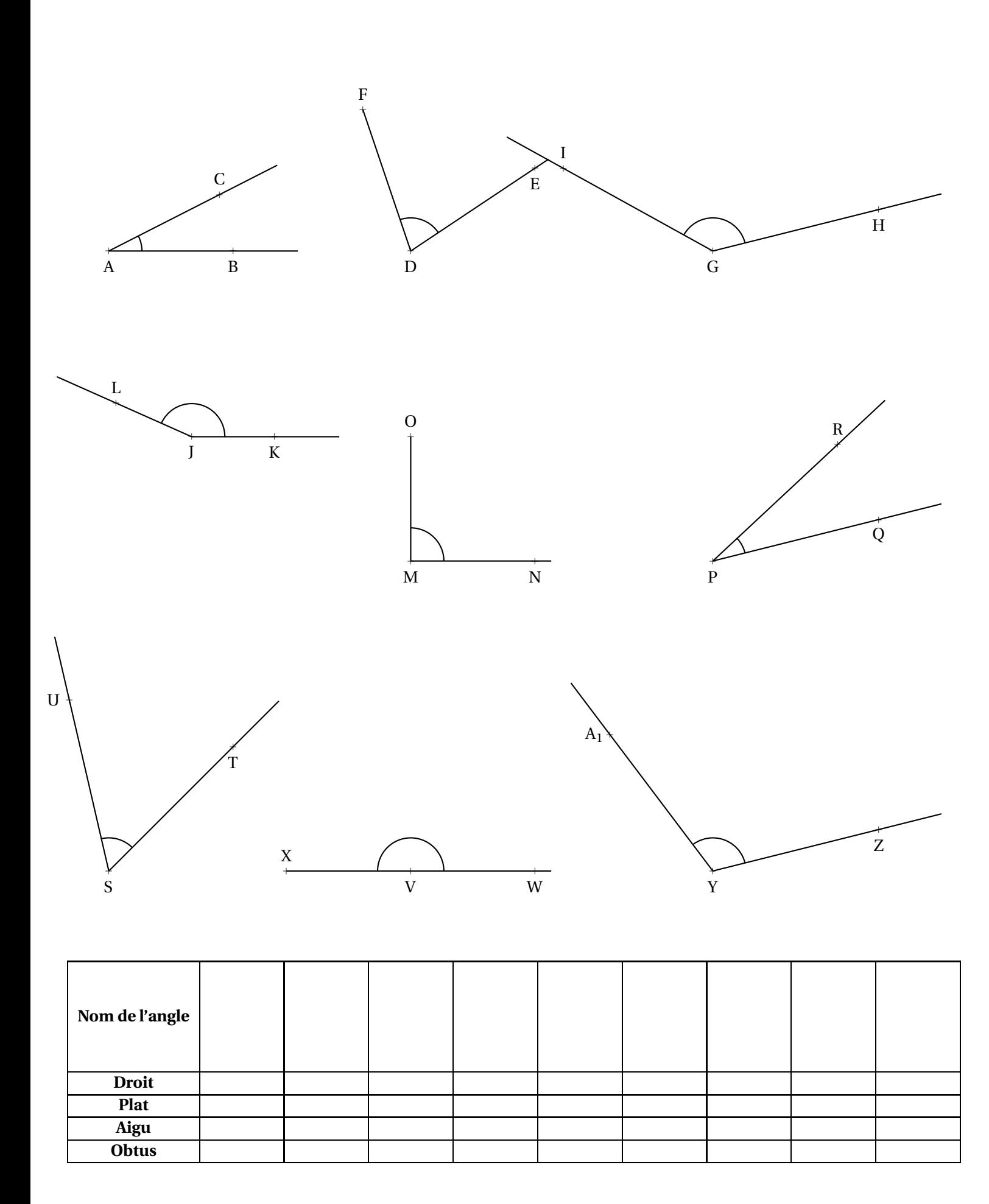

#### **Exercice n<sup>o</sup> 2**

**1.** Tracer un triangle ABC tel que AB = 7  $cm$ , BAC =  $42^\circ$  et ABC =  $68^\circ$ . Mesurer l'angle ACB

**2.** Tracer un triangle DEF tel que DE =  $4 \, cm$ , EDF =  $115^\circ$  et DEF =  $16^\circ$ . Mesurer l'angle DFE

**3.** Tracer un triangle XYZ de votre choix ayant un angle mesurant 118◦ . Mesurer ensuite les deux autres angles.

<span id="page-7-0"></span>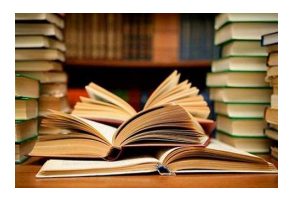

B **<sup>L</sup>E SYMBOLE OFFICIEL DE L'EURO** C **SIXIÈME**  $\bm{\diamond}$ 

#### **CULTURE**

L'euro est la monnaie unique de l'union économique et monétaire formée au sein de l'Union européenne; en 2023, elle est commune à vingt États membres de l'Union européenne qui forment ainsi la zone euro.

Quatre micro-États (Andorre, Monaco, Saint-Marin et le Vatican) et deux bases britanniques situées à Chypre (Akrotiri et Dhekelia) sont également autorisés à utiliser l'euro et deux pays européens non-membres, le Monténégro et le Kosovo l'utilisent de facto.

D'autres pays ont leur monnaie nationale liée à l'euro du fait d'un amarrage antérieur au franc français, à l'escudo portugais ou au mark allemand : Bénin, Bosnie-Herzégovine, Burkina Faso, Cameroun, Cap-Vert, Comores, Congo (Brazzaville), Côte d'Ivoire, Gabon, Guinée équatoriale, Guinée-Bissau, Mali, Niger, Nouvelle-Calédonie, Polynésie française, Wallis-et-Futuna, République centrafricaine, Sao Tomé-et-Principe, Sénégal, Tchad, Togo.

En usage sous sa forme scripturale le 1er janvier 1999, il est mis en circulation le 1er janvier 2002 à 0 h sous sa forme fiduciaire. Il succède à l'ECU, « l'unité de compte européenne »mise en service en 1979.

L'euro est la deuxième monnaie au monde pour le montant des transactions, derrière le dollar américain et devant le yuan chinois.

Depuis octobre 2006, elle est la première monnaie au monde pour la quantité de billets en circulation.

Au 1er janvier 2022, 28 187 546 465 billets en euro étaient en circulation dans le monde, pour une valeur totale de

1 544 370 485 175 €, ainsi que 141 184 192 506 pièces de monnaie pour une valeur totale de 31 233 475 945 €, l'ensemble représentant la somme de 1 575 603 961 120  $\in$ .

Voici la construction officielle du symbole de l'euro :

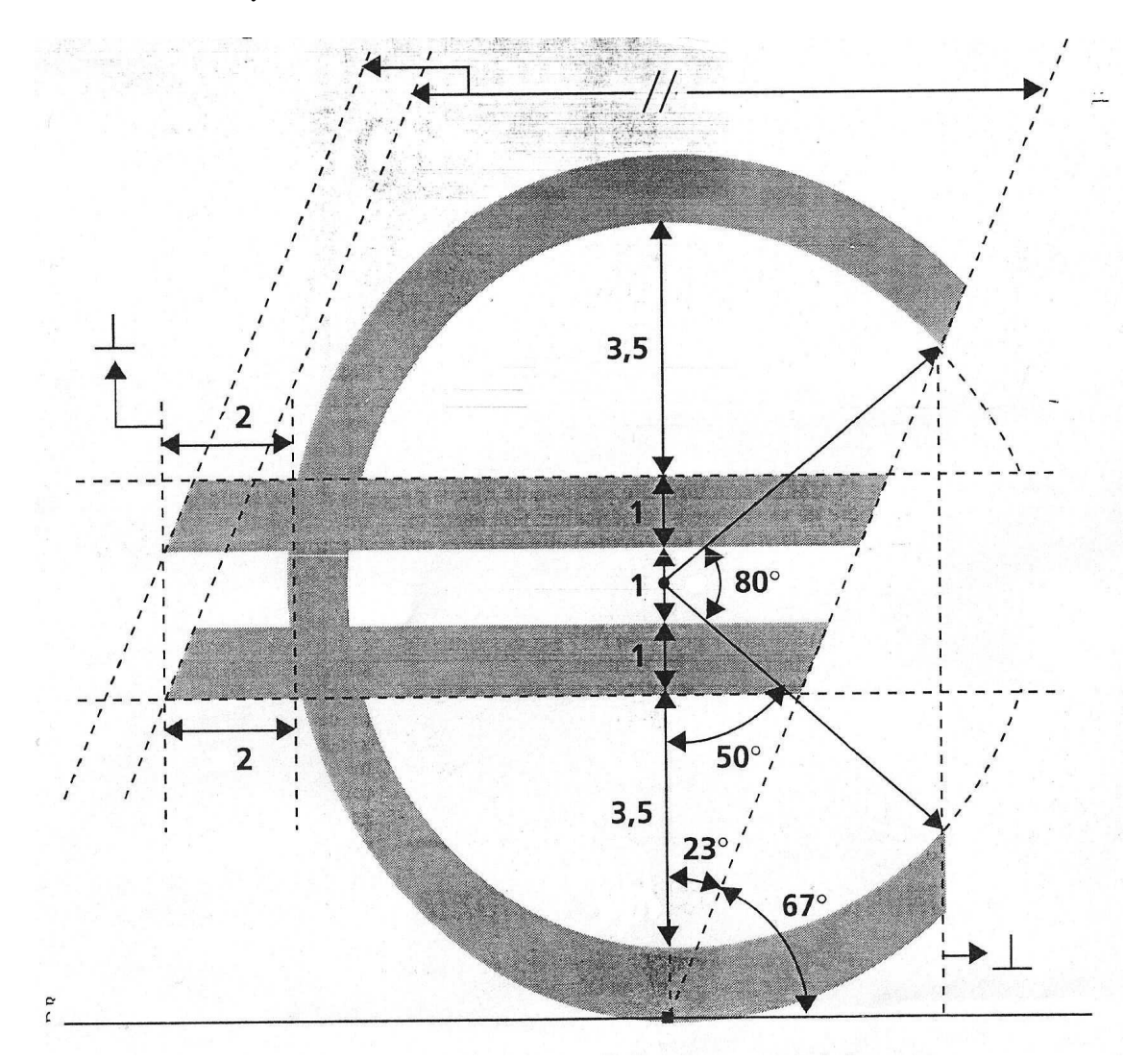

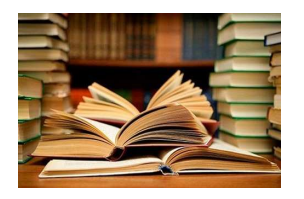

**CULTURE** 

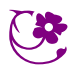

 $\overline{\triangledown}$ 

## **INFORMATIONS LÉGALES**

- **Auteur :** Fabrice ARNAUD
- **Web :** pi.ac3j.fr
- **Mail :** contact@ac3j.fr
- **Dernière modification :** 8 février 2024 à 6:19

Ce document a été écrit pour LATEXavec l'éditeur Vim 9.0.1000-4. Il a été compilé sous Linux Ubuntu Lunar 23.04 avec la distribution TeX Live 2022.20230122-2 et pdfTeX 3.141592653-2.6-1.40.24.

Pour compiler ce document, un fichier comprennant la plupart des macros est nécessaires. Ce fichier, Entete.tex, est encore trop mal rédigé pour qu'il puisse être mis en ligne. Il est en cours de réécriture et permettra ensuite le partage des sources dans de bonnes conditions.

Le fichier source a été réalisé sous Linux Ubuntu avec l'éditeur Vim. Il utilise une balise spécifique à Vim pour permettre une organisation du fichier sous forme de replis. Cette balise %{{{ ... %}}} est un commentaire pour LaTeX, elle n'est pas nécessaire à sa compilation. Vous pouvez l'utiliser avec Vim en lui précisant que ce code defini un repli. Je vous laisse consulter la documentation officielle de Vim à ce sujet.

## **LICENCE CC BY-NC-SA 4.0**

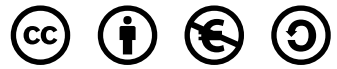

### **Attribution Pas d'Utilisation Commerciale Partage dans les Mêmes Conditions 4.0 International**

Ce document est placé sous licence CC-BY-NC-SA 4.0 qui impose certaines conditions de ré-utilisation.

### **Vous êtes autorisé à :**

**Partager** — copier, distribuer et communiquer le matériel par tous moyens et sous tous formats

**Adapter** — remixer, transformer et créer à partir du matériel

L'Offrant ne peut retirer les autorisations concédées par la licence tant que vous appliquez les termes de cette licence.

## **Selon les conditions suivantes :**

- **Attribution** Vous devez créditer l'Œuvre, intégrer un lien vers la licence et indiquer si des modifications ont été effectuées à l'Œuvre. Vous devez indiquer ces informations par tous les moyens raisonnables, sans toutefois suggérer que l'Offrant vous soutient ou soutient la façon dont vous avez utilisé son œuvre.
- Pas d'Utilisation Commerciale Vous n'êtes pas autorisé à faire un usage commercial de cette Œuvre, tout ou partie du matériel la composant.
- **Partage dans les Mêmes Conditions** Dans le cas où vous effectuez un remix, que vous transformez, ou créez à partir du matériel composant l'Œuvre originale, vous devez diffuser l'œuvre modifiée dans les même conditions, c'est à dire avec la même licence avec laquelle l'œuvre originale a été diffusée.
- **Pas de restrictions complémentaires** Vous n'êtes pas autorisé à appliquer des conditions légales ou des mesures techniques qui restreindraient légalement autrui à utiliser l'Oeuvre dans les conditions décrites par la licence.

Consulter : <https://creativecommons.org/licenses/by-sa/4.0/deed.fr>

## **Comment créditer cette Œuvre ?**

Ce document, **Cours.pdf**, a été crée par **Fabrice ARNAUD (contact@ac3j.fr)** le 8 février 2024 à 6:19. Il est disponible en ligne sur **pi.ac3j.fr**, **Le blog de Fabrice ARNAUD**.

Adresse de l'article : <https://pi.ac3j.fr/mathematiques-college>.